## 1.  $EDI$ edi EDI ESV contracts entry the contracts of the contracts of the contracts of the contracts of the contracts of the contracts of the contracts of the contracts of the contracts of the contracts of the contracts of the con  $"$ .csv" 2. 改修箇所  $2.1.$  CW510 XML or CSV  $\Gamma$ rc $\Gamma$ 2.2. CW510.xml  $2.1$ 2.3. *Deprimation option.xml*  $2.41$  $2.4.$ 2.4.1. XClientCommon.OptionInfomationObject  $2.3$ 2.4.2. CWeb.TranceClass

 $2.4.2.2$  $2.4.2.1.$  CSV toNonXML CSV toNonXML

## CSV 変換処理 、トランスレータがエラーコードを返した場合、トランスレータのログを表示するかどうか問い合わせるメッセージが表示されるが、メッセー

 $\text{CSV}$  toNonXML

1

## $2.4.2.2.$

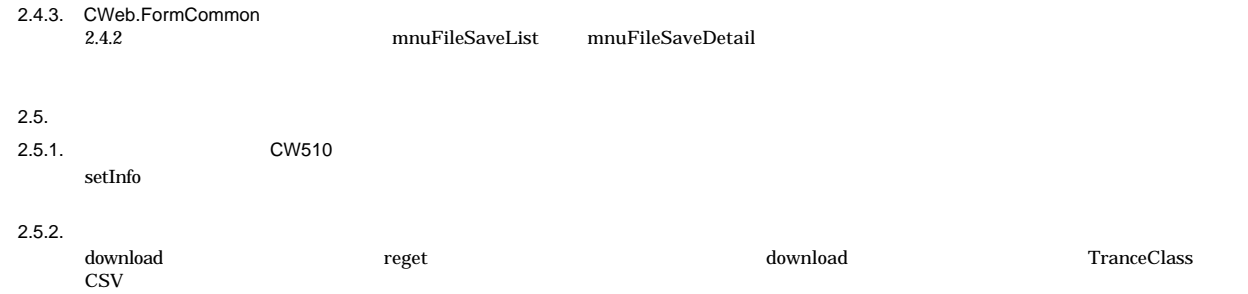

2